# **OPAL Algorithms Documentation** *Release 0.0.1*

**Shubham Jain, Axel Oehmichen**

**Sep 09, 2019**

# Contents:

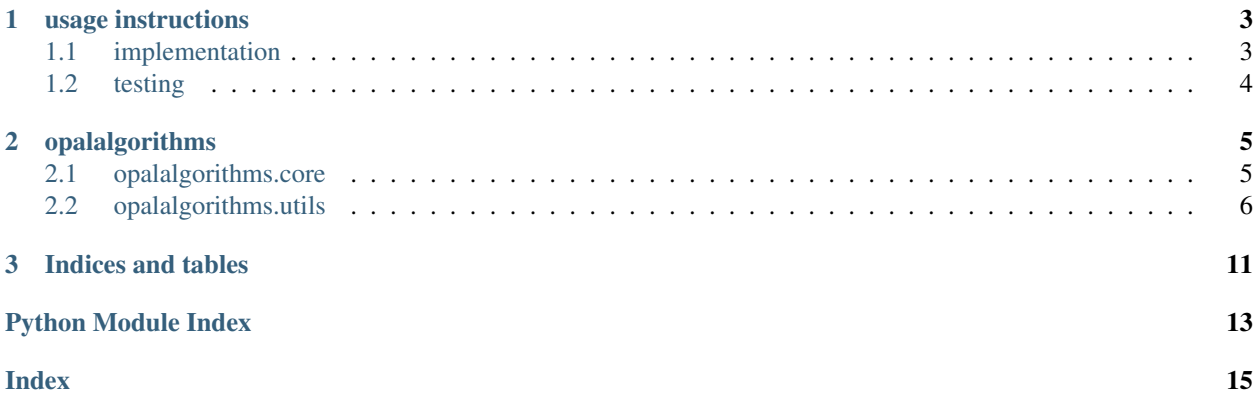

[opalalgorithms](https://github.com/shubhamjain0594/opalalgorithms) provides an interface to implement algorithms to be used in OPAL project. Each algorithm will be run using multiprocessing library.

# CHAPTER 1

## usage instructions

<span id="page-6-0"></span>Creating algorithm has two main parts to it

- implementation
- testing

[opalalgorithms](https://github.com/OPAL-Project/opalalgorithms) provides you with utilities to do both.

# <span id="page-6-1"></span>**1.1 implementation**

We use *[opalalgorithms.core.base](#page-8-2)* that provides utilities for implementing an algorithm for OPAL. An algorithm will look like as follows:

```
"""Sample algorithm 1 to return home of users."""
from __future__ import division, print_function
from opalalgorithms.core import OPALAlgorithm
class SampleAlgo1(OPALAlgorithm):
    """Calculate population density."""
    def __init__(self):
        """Initialize population density."""
        super(SampleAlgo1, self).__init__()
   def map(self, params, bandicoot_user):
        """Get home of the bandicoot user.
        Args:
            params (dict): Request parameters.
            bandicoot_user (bandicoot.core.User): Bandicoot user object.
        \bar{n}/\bar{n}/\bar{n}
```
(continues on next page)

(continued from previous page)

```
home = bandicoot_user.recompute_home()
if not home:
   return None
return {getattr(home, params["resolution"]): 1}
```
# <span id="page-7-0"></span>**1.2 testing**

We provide utilities to test the algorithm you create. Before running the algorithm, it is advised you setup the apparmor and codejail as mentioned [here.](https://github.com/shubhamjain0594/opalalgorithms)

Use [tests/generate\\_data.py](https://github.com/OPAL-Project/opalalgorithms/blob/master/tests/generate_data.py) to generate data after installing the opalalgorithms library. You can run your algorithm with the following code:

```
"""Test population density algorithm."""
from __future__ import division, print_function
from opalalgorithms.utils import AlgorithmRunner
num_threads = 3
data path = data'def get_algo(filename):
   algorithm = dict (
       code=open(filename).read(),
       className='ClassNameOfYourAlgo'
    )
   return algorithm
def run_algo(algorithm_filename, params):
    """Run an algorithm."""
   algorithm = qet algo(algorithm filename)
   algorunner = AlgorithmRunner(
       algorithm, dev_mode=False, multiprocess=True, sandboxing=True)
   result = algorunner(params, data_path, num_threads)
   return result
if __name__ == '__main__':
    """Test that algorithm runner runs successfully."""
   params = dict(
       sample=0.2,
       resolution='location_level_1')
    assert run_algo('/path/to/your/algo.py', params)
```
# CHAPTER 2

# opalalgorithms

<span id="page-8-3"></span><span id="page-8-0"></span>This library provides an interface and tools for implementation of algorithms to be used in OPAL project.

# <span id="page-8-1"></span>**2.1 opalalgorithms.core**

This is the core library of opalalgorithms which specifies the standard class which is to be inherited when implementing any algorithm for opal project.

### **2.1.1 opalalgorithms.core.base**

This is the base module for all algorithms.

<span id="page-8-2"></span>Base class for implementing any algorithms for OPAL computation.

**class** opalalgorithms.core.base.**OPALAlgorithm** Base class for OPAL Algorithms.

The class can be used in the following way:

```
alogo = OPALAlqorithm()result = algo.map(params, bandicoot_user)
```

```
map(params, bandicoot_user)
```
Map users data to a single result.

Parameters

- **params**  $(dict)$  $(dict)$  $(dict)$  Parameters to be used by each map of the algorithm.
- **bandicoot\_user** (bandicoot.user) [Bandicoot user.](http://bandicoot.mit.edu/docs/reference/generated/bandicoot.User.html#bandicoot.User)
- Returns A dictionary representing with keys as string or tuple, and values as int or float which will be aggregated by the reducer.

Return type [dict](https://docs.python.org/3/library/stdtypes.html#dict)

### <span id="page-9-4"></span>**2.1.2 opalalgorithms.core.base**

This is the base module for all privacy algorithms to be applied on result.

<span id="page-9-1"></span>Base class for implementing any privacy algorithms for OPAL computation.

```
class opalalgorithms.core.privacy.OPALPrivacy
    Base class for OPAL Privacy Algorithms.
```
The class can be used in the following way:

```
privacyalgo = OPALPrivacy()
result = privacyalgo(params, result, salt)
```
# <span id="page-9-0"></span>**2.2 opalalgorithms.utils**

Utilities for testing opalalgorithms and running them.

### <span id="page-9-3"></span>**2.2.1 opalalgorithms.utils.datagenerator**

Data generator class for generating data for testing purposes.

```
class opalalgorithms.utils.datagenerator.OPALDataGenerator(num_antennas,
                                                                         num_antennas_per_user,
                                                                         num_records_per_user,
                                                                         bandi-
                                                                         coot_extended=True)
     Generate data as per OPAL formats for testing purposes.
```
**Parameters** 

- **num** antennas  $(int)$  $(int)$  $(int)$  Total number of antennas available.
- **num\_antennas\_per\_user** ([int](https://docs.python.org/3/library/functions.html#int)) Total number of different antennas a user can connect to.
- **num\_records\_per\_user** ([int](https://docs.python.org/3/library/functions.html#int)) Number of records generated for each user over the complete year.
- **bandicoot\_extended** ([bool](https://docs.python.org/3/library/functions.html#bool)) To use bandicoot extended format or old format.

#### Todo:

• Remove bandicoot extended once that library is fixed.

```
generate_data()
```
Generate data for a single user.

### **2.2.2 opalalgorithms.utils.algorithmrunner**

Algorithm runner class to run algorithms during computation.

<span id="page-9-2"></span>Given an algorithm object, run the algorithm.

```
opalalgorithms.utils.algorithmrunner.mapper(writing_queue, params, file_queue, algo-
                                                    rithm, dev_mode=False, sandboxing=True,
```
*python\_version=2*)

Call the map function and insert result into the queue if valid.

#### **Parameters**

- **writing\_queue** (mp. manager. Queue) Queue for inserting results.
- **params**  $(dict)$  $(dict)$  $(dict)$  Parameters to be used by each map of the algorithm.
- **users csv files** ([list](https://docs.python.org/3/library/stdtypes.html#list)) List of paths of csv files of users.
- **algorithm** ([dict](https://docs.python.org/3/library/stdtypes.html#dict)) Dictionary with keys *code* and *className* specifying algorithm code and className.
- **dev\_mode** ( $b \circ \circ 1$ ) Should the algorithm run in development mode or production mode.
- **sandboxing** ([bool](https://docs.python.org/3/library/functions.html#bool)) Should sandboxing be used or not.
- **python\_version** ([int](https://docs.python.org/3/library/functions.html#int)) Python version being used for sandboxing.

opalalgorithms.utils.algorithmrunner.**collector**(*writing\_queue*, *params*,

*dev\_mode=False*) Collect the results in writing queue and post to aggregator.

#### **Parameters**

- **writing queue** (mp. manager. Queue) Queue from which collect results.
- **results\_csv\_path** ([str](https://docs.python.org/3/library/stdtypes.html#str)) CSV where we have to save results.
- **dev\_mode** ([bool](https://docs.python.org/3/library/functions.html#bool)) Whether to run algorithm in development mode.

Returns True on successful exit if *dev\_mode* is set to False.

Return type [bool](https://docs.python.org/3/library/functions.html#bool)

Note: If  $dev\_mode$  is set to true, then collector will just return all the results in a list format.

```
opalalgorithms.utils.algorithmrunner.is_valid_result(result)
    Check if result is valid.
```
Parameters **result** – Output of the algorithm.

Note: Result is valid if it is a dict. All keys of the dict must be be a string. All values must be numbers. These results are sent to reducer which will sum, count, mean, median, mode of the values belonging to same key.

#### Example:

• {"alpha1": 1, "ant199": 1, ..}

Returns Specifying if the result is valid or not.

Return type [bool](https://docs.python.org/3/library/functions.html#bool)

#### Todo:

• Define what is valid with privacy and other concerns

```
opalalgorithms.utils.algorithmrunner.process_user_csv(params, user_csv_file, algo-
                                                                rithm, dev_mode, sandboxing,
                                                                jail)
```
Process a single user csv file.

#### **Parameters**

- **params** ([dict](https://docs.python.org/3/library/stdtypes.html#dict)) Parameters for the request.
- **user** csv file (string) Path to user csv file.
- **algorithm** ([dict](https://docs.python.org/3/library/stdtypes.html#dict)) Dictionary with keys *code* and *className* specifying algorithm code and className.
- **dev\_mode** ( $boo1$ ) Should the algorithm run in development mode or production mode.
- **sandboxing** ([bool](https://docs.python.org/3/library/functions.html#bool)) Should sandboxing be used or not.
- **jail** (codejail.Jail) Jail object.

Returns Result of the execution.

Raises SafeExecException – If the execution wasn't successful.

```
opalalgorithms.utils.algorithmrunner.get_jail(python_version=2)
    Return codejail object.
```
#### Note:

- Please set environmental variables *OPALALGO\_SANDBOX\_VENV* and *OPALALGO\_SANDBOX\_USER* before calling this function.
- *OPALALGO\_SANDBOX\_VENV* must be set to the path of the sandbox virtual environment.
- *OPALALGO\_SANDBOX\_USER* must be set to the user running the sandboxed algorithms.

**class** opalalgorithms.utils.algorithmrunner.**AlgorithmRunner**(*algorithm*,

*dev\_mode=False*, *multiprocess=True*, *sandboxing=True*)

Algorithm runner.

#### **Parameters**

- **algorithm** ([dict](https://docs.python.org/3/library/stdtypes.html#dict)) Dictionary containing *code* and *className*.
- **dev** mode ([bool](https://docs.python.org/3/library/functions.html#bool)) Development mode switch
- **multiprocess** ([bool](https://docs.python.org/3/library/functions.html#bool)) Use multiprocessing or single process for complete execution.
- **sandboxing** ([bool](https://docs.python.org/3/library/functions.html#bool)) Use sandboxing for execution or execute in unsafe environment.

**\_\_call\_\_**(*params*, *data\_dir*, *num\_threads*, *weights\_file=None*) Run algorithm.

Selects the csv files from the data directory. Divides the csv files into chunks of equal size across the *num\_threads* threads. Each thread performs calls map function of the csv file and processes the result. The collector thread, waits for results before posting it to aggregator service.

#### Parameters

- **params**  $(dict)$  $(dict)$  $(dict)$  Dictionary containing all the parameters for the algorithm
- **data dir**  $(str)$  $(str)$  $(str)$  Data directory with csv files.
- <span id="page-12-1"></span>• **num** threads ([int](https://docs.python.org/3/library/functions.html#int)) – Number of threads
- **weights\_file** ([str](https://docs.python.org/3/library/stdtypes.html#str)) Path to the json file containing weights.

Returns Amount of time required for computation in microseconds.

Return type [int](https://docs.python.org/3/library/functions.html#int)

### <span id="page-12-0"></span>**2.2.3 opalalgorithms.utils.date\_helper**

Utility functions to help manipulate dates within different algorithms.

opalalgorithms.utils.date\_helper.**is\_date\_between**(*start*, *end*, *date*) Check if data is between start and end datetime.

#### **Parameters**

- **start** (string) Starting datetime, must be of form '%Y-%m-%d %H:%M:%S'
- **end** (string) Ending datetime, must be of form '%Y-%m-%d %H:%M:%S'
- **date** (string) Date to be checked, must be of form '%Y-%m-%d %H:%M:%S'

Returns Whether date is between end and start date.

#### Return type [bool](https://docs.python.org/3/library/functions.html#bool)

opalalgorithms.utils.date\_helper.**is\_date\_greater**(*ref*, *date*)

Check if date is greate than reference time.

#### **Parameters**

- **ref** (string) Reference datetime against which we need to check, must be of form '%Y-%m-%d %H:%M:%S'.
- **date** (string) Date which is to be checked, must be of form '%Y-%m-%d %H:%M:%S'

Returns Whether date is greater than reference.

Return type [bool](https://docs.python.org/3/library/functions.html#bool)

# CHAPTER 3

Indices and tables

- <span id="page-14-0"></span>• genindex
- modindex
- search

# Python Module Index

<span id="page-16-0"></span>o

opalalgorithms.core.base, [5](#page-8-2) opalalgorithms.core.privacy, [6](#page-9-1) opalalgorithms.utils.algorithmrunner, [6](#page-9-2) opalalgorithms.utils.datagenerator, [6](#page-9-3) opalalgorithms.utils.date\_helper, [9](#page-12-0)

## Index

## <span id="page-18-0"></span>Symbols

\_\_call\_\_() (*opalalgorithms.utils.algorithmrunner.AlgorithmRunner method*), [8](#page-11-0)

# A

AlgorithmRunner (*class in opalalgorithms.utils.algorithmrunner*), [8](#page-11-0)

## C

collector() (*in module opalalgorithms.utils.algorithmrunner*), [7](#page-10-0)

# G

generate\_data() (*opalalgorithms.utils.datagenerator.OPALDataGenerator method*), [6](#page-9-4)

get\_jail() (*in module opalalgorithms.utils.algorithmrunner*), [8](#page-11-0)

# I

is\_date\_between() (*in module opalalgorithms.utils.date\_helper*), [9](#page-12-1) is\_date\_greater() (*in module opalalgorithms.utils.date\_helper*), [9](#page-12-1) is\_valid\_result() (*in module opalalgorithms.utils.algorithmrunner*), [7](#page-10-0)

### M

map() (*opalalgorithms.core.base.OPALAlgorithm method*), [5](#page-8-3) mapper() (*in module opalalgorithms.utils.algorithmrunner*), [6](#page-9-4)

# O

OPALAlgorithm (*class in opalalgorithms.core.base*), [5](#page-8-3) opalalgorithms.core.base (*module*), [5](#page-8-3) opalalgorithms.core.privacy (*module*), [6](#page-9-4)

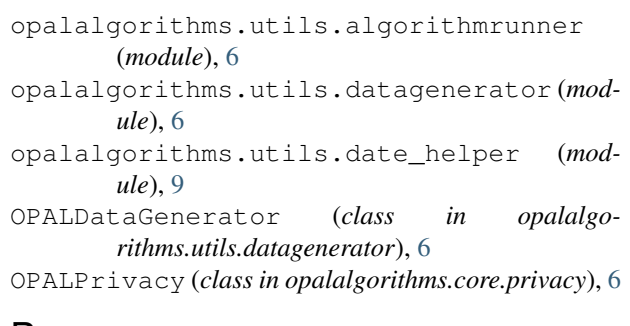

### P

process\_user\_csv() (*in module opalalgorithms.utils.algorithmrunner*), [7](#page-10-0)